## **Table of Contents**

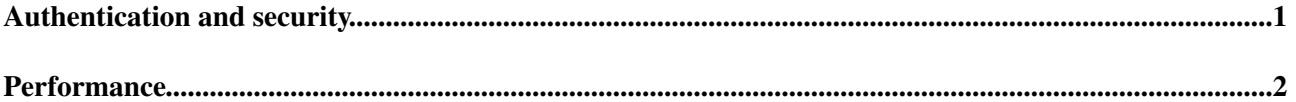

## <span id="page-1-0"></span>**Authentication and security**

- Firewall port 9300 for intra-cluster connections only
	- ♦ Puppet exported rule with the tag set from a hiera secret
- Apache on the master node
	- 443 https, cern SSO, read-only, authorization on cern e-groups ♦
		- ◊ allowed adding kibana dashboards
		- ◊ TODO? one e-group to add dashboards, another read-only. May be difficult
	- 9201 http, basic auth, read-only, users, groups, passwords in hiera ♦
		- ◊ TODO: https, need cooperation from clients. What clients?
	- 9202 http, basic auth, full access, users, groups, passwords in hiera ♦ ◊ TODO: https, need cooperation from clients (e.g. MIG writer)
	- ♦ all ports proxy towards localhost:9200
	- r/o enforced with mod\_rewrite on http method + location ♦
		- what are sometimes considered "writing" GETs can only flush indices and clear ◊ caches. In a strictest sense these are write operations, but not really dangerous.

/\_cache/clear,/\_flush,/\_optimize,/\_refresh,/{index}/\_cache/clear,/{index}/\_f

- "reading" POSTs are provided for compatibility with clients that don't support GETs ◊ with payload. Kibana does use POST / search.
- ◊ we don't make a distinction between administrative POSTs (controlling the cluster) and data write POSTs, write access port provides full access.
- forbid dynamic scripting

script.disable\_dynamic: true

- TODO? index-level separation
	- needs: forbid bulk requests location override ♦ <http://www.elasticsearch.org/guide/en/elasticsearch/reference/current/url-access-control.html>

rest.action.multi.allow\_explicit\_index: false

## <span id="page-2-0"></span>**Performance**

• index refresh tweak (for faster bulk indexing, but data appears in searches after index refresh only)

curl -XPUT localhost:9200/\_settings -d '{ "index.refresh\_interval": "30s"}'

- on nodes half of the memory for java heap, half for cache
- TODO? bigger nodes?
- TODO? decouple client and master?

This topic: LCG > ElasticsearchKibanaAuthenticationNotes Topic revision: r6 - 2014-05-26 - IvanKadochnikov

**OPETL** Copyright &© 2008-2019 by the contributing authors. All material on this **T**TWiki collaboration platform is the property of the contributing authors. Ideas, requests, problems regarding TWiki? [Send feedback](https://cern.service-now.com/service-portal/search.do?q=twiki)